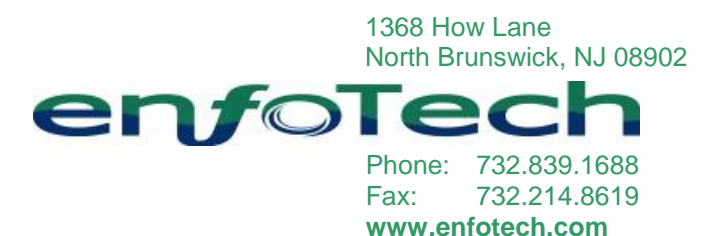

February 22, 2018

Mr. Jeffrey Bertacchi Pretreatment Program Manager City of Columbus 1250 Fairwood Avenue, Suite 186 Columbus, OH 43206

#### **Subject: iPACS System Enhancements – Change Request ID: 2018-01**

Dear Mr. Bertacchi:

enfoTech presents this proposal to provide additional services to migrate two (2) sets of Facility data from Excel to the iPACS database.

#### **Work Scope**

- enfoTech will perform data migration to convert data from two Excel files to the iPACS database.
	- 1. "iPACS FINAL FOG FSE CPH Database 8-8-17.xlsx" and
	- 2. "iPACS FINAL OWS Access Database 8-8-17.xlsx"
- Data migration will include: (1) create new facility records for two facility types, (2) link each facility record with existing facility groups, (3) create new physical location records with the Excel data, and (4) link each facility record with its physical location record.
- Data mapping are provided in the Attachment A.

#### **Cost**

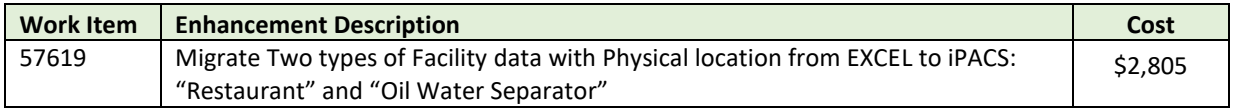

Thank you very much for the opportunity to submit this proposal to City for consideration. If you have questions, please contact Hester Li at (732) 839-1688, Ext. 115.

Sincerely,

Tony C. Jeng Executive Vice President

TCJ: hl Enclosure cc: File – City of Columbus, Hester Li

# **Appendix A**

# **Enhancement: Migrate two types of Facility data with Physical location from EXCEL to iPACS.**

## Objectives:

To migrate City's data from external source of EXCEL into iPACS, so the City is able to manage "Restaurant" and "Oil Water Separator" types of facilities in iPACS starting onward:

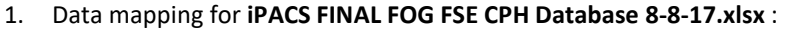

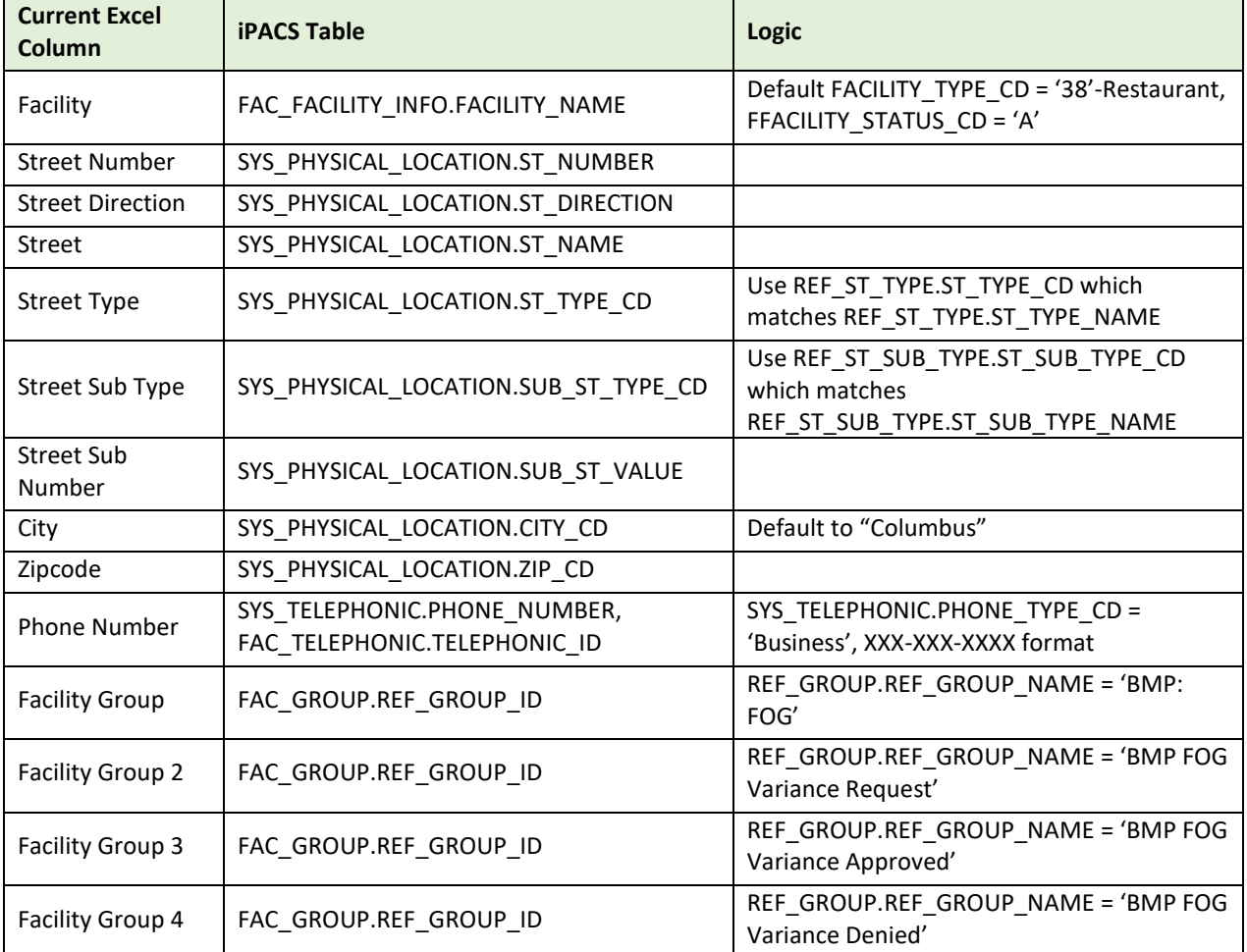

## 2. Data mapping for **iPACS FINAL OWS Access Database 8-8-17.xlsx** :

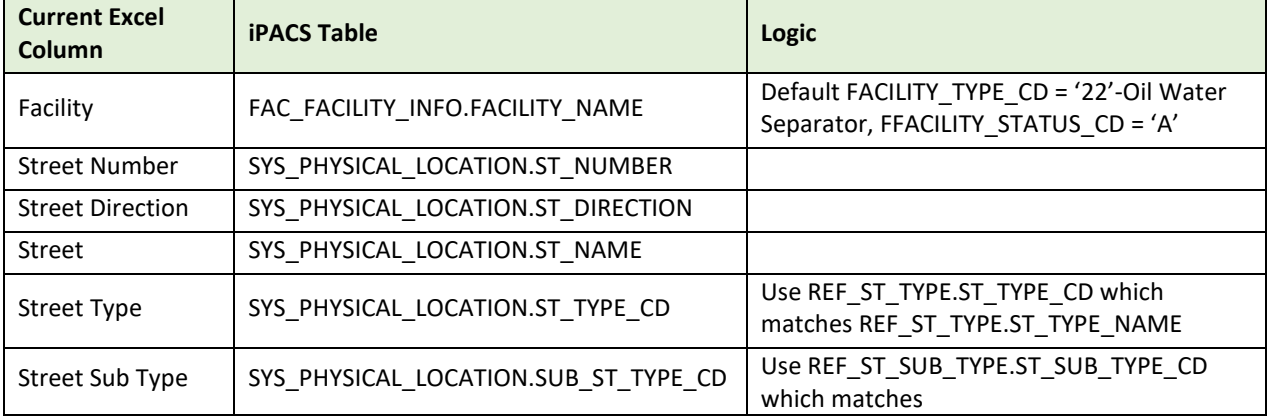

## Mr. Jeffrey Bertacchi City of Columbus iPACS Enhancement Proposal #2018-01

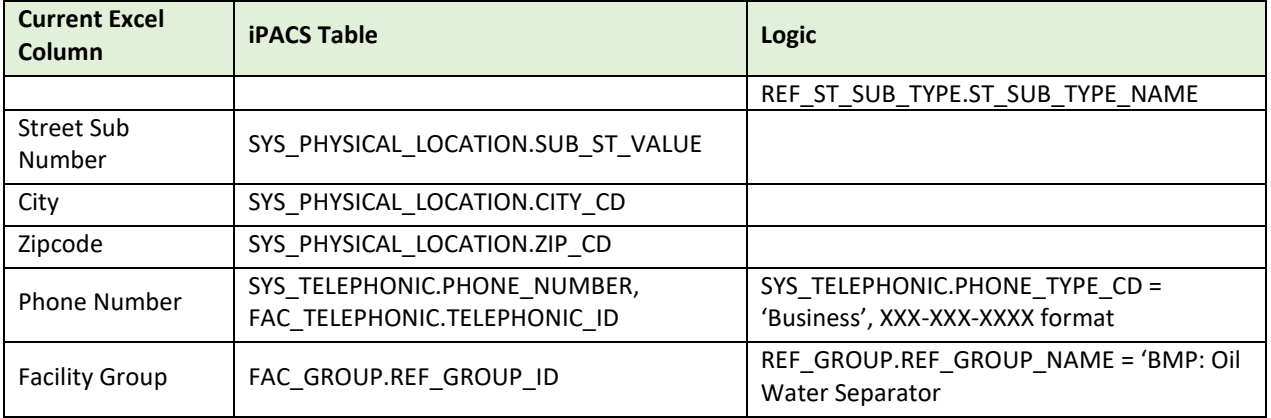

- 3. Additional logic for this data migration:
	- a. For cases where facility name is the same but with different locations, import as is, these will be different facilities.
	- b. For cases where facility name and physical location are both the same, only import the facility records with the most facility groups associated.
- 4. The EXCEL documents provided by the City of Columbus are below:

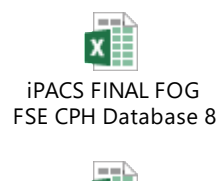

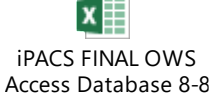

# Assumptions:

- 1. Address information in the EXCEL: only new SYS\_PHYSICAL\_LOCATION records will be created, not SYS\_ADDRESS. All locations in the EXCEL should be treated as new records.
- 2. enfoTech will not migrate/update any other data elements that are not presented in the EXCEL